## Fiyat Endeksi Atama

Fiyat Endeksi Atama seçeneği, Genel Muhasebe/İşlemler menüsü altında yer alır. İşlemin amacı, muhasebe giriş /çıkış hareketlerine ticari sistemde belirtilmiş fiyat endeksinin ilgili değerini atamaktır.

Açılan pencerede fiyat endeksi atanacak hareketlerin tarihi ve hangi işlemlere (giriş/çıkış) fiyat endeksi atanacağı belirtilir. Fiyat Endeksi Atama işlemleri şunlardır; Muhasebe İşlemleri (Girişler), Muhasebe İşlemleri (Çıkışlar), Muhasebe İşlemleri (Karşı Hesap) ve Muhasebe İşlemleri (Yansıtma İşlemleri).

Tarih bilgisi ise şu filtreler yardımıyla belirlenir:

- Başlangıç Ayı: Firma çalışma başlangıç ayından itibaren 12 ay listelenir. İlgili ay seçilir.
- Bitiş Ayı: Firma çalışma başlangıç ayından itibaren 12 ay listelenir. İlgili ay seçilir.
- Mali Dönem: İçinde bulunan yıl öndeğer gelir, doğrudan bilgi girişi yapılabilir.
- Hesap Aralığı: Başlangıç ve bitiş hesap kodları belirtilir.

Bu filtrelere göre belirlenen aralıkta hareket görmüş giriş/çıkış hareketleri belirlenerek işlem gerçekleştirilir. İşlemin başlangıç ayının hangi gününden bitiş ayının hangi güne olduğu bilgisi çalışma dönemi başlangıç günü ve bitiş günü dikkate alınarak saptanır.

## Devir İşleminde Fiyat Endeksi Atama

Devir işlemiyle oluşan açılış fişinde, ilgili hareketlerin fiyat endeksi hesaplanarak otomatik olarak gelir. Ancak hesaplanan endeks kullanıcı tarafından değiştirilebilir. Ayrıca kullanıcı tarafından eklenen fiş ve hareketler için de indeks girişi yapılır.

Endeks hesaplamasında, parasal olmayan hesaplar için hesabın karakteri önemlidir. Hesap karakteri borç ise alacak bakiyesi veren, alacak ise borç bakiyesi veren hareketler için endeks hesaplanmaz. Hesap karakterine uygun bakiye veren hareketler için ise LIFO'ya göre tutar eşleştirmesi yapılır ve bu eşleştirme sonucu yukarıda anlatılan formüllere uygun olarak endeks atanır.

Örneğin borç karakterli bir parasal olmayan hesabın 2001 hareketleri şöyle olsun:

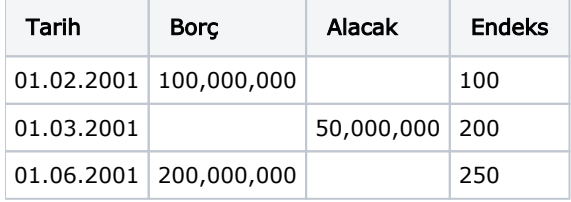

2002 Açılışında ilgili hesabın bakiyesi 250,000,000 (B) olacaktır. Hesap borç verdiği için ilgili açılış hareketinin endeksi şöyle hesaplanır:

En geç tarihli borç hareketi bulunur. Örneğimizde bu hareket 01.06.2001 tarihindeki 200,000,000 (B) hareketidir. Öyleyse 250,000,000 TL' nin, 200,000,000 kısmı bu hareketten gelmektedir. Geriye "250,000,000- 200,000,000=50,000,000" kalmaktadır. Bir sonraki en geç tarihli harekette 01.02.2001 tarihli 100,000,000 (B) hareketidir. Geriye kalan 50,000,000 lık tutarın ise bu hareketle ilişkilendirilmesi gerektiği açıktır.

Öyleyse endeks, 1/F.E = ((1/100)\*50,000,000) + ((1/250)\*200,000,000)/ 50,000,000 + 200,000,000 ve F.E. = 192,30769 bulunur.

Parasal hesaplar için ise bakiyenin ne olduğu önemlidir. İlgili parasal hesap dönem sonu borç bakiyesi veriyorsa borç hareketleri, alacak bakiyesi veriyorsa alacak hareketleri tespit edilerek LIFO'ya göre tutar eşleştirmesi yapılır ve bu eşleştirme sonucu yukarıda anlatılan işlem adımlarına uygun olarak endeks atanır.

## Mali Dönem Bağımsız Firmalarda Muhasebe Devri

Mali dönem bağımsız firmalarda yapılan devir işlemi sonucu oluşacak muhasebe açılış fişlerinin hareketlerine ait endeks hesaplaması, mali dönem bağımlı firmalarda gerçekleştirilen işlem adımlarıyla yapılır. Bu iki tip firmada yapılan işlemin tek farklılığı hangi dönem için işlemin yapıldığıdır. Mali dönem bağımsız firmalarda, devir işlemi firma çalışma dönemi tarihinden eski mali yıl bitiş tarihine kadar yapıldığından dolayı endeks hesaplaması da ilgili aralıktaki hareketlerden LIFO'ya göre tutar eşleştirmesi ve endeks hesaplaması esasına dayanır.

## Geçmiş Dönem Hareketleri

Devir ile gelen ya da doğrudan eklenen bir açılış fişi içinde gerek otomatik olarak gerekse doğrudan endeks hesaplanamaması durumunda kullanıcı hesap hareketini tarih bazında detaylandırılabilir. Bu detay satırlar, açılış fişinde satır olarak yer alırken endeksleri de otomatik olarak hesaplanır.

Geçmiş dönem hareketleri açılış fişi içinde sağ fare düğmesi menüsünde yer alan Geçmiş Dönem Hareketleri menü seçeneği ile kaydedilir.

Tarih bazında satır girişi yapıldıktan sonra "Tamam" düğmesi tıklandığında her bir satır açılış fişi satırlarında yerini alır. Bu işlem sırasında ilgili hareketlerin tarih bilgileri verili olduğu için endeksleri otomatik olarak hesaplanır.